```
H** ESERCIZIO 4.1.2,3 **L
       f[x] := \sin[x];x<sub>[0]</sub> = 0.5; x<sub>[1]</sub> = 0.6; x<sub>[2]</sub> = 0.7; h = 0.1;
       \mathbf{y}[0] = 0.4794; \mathbf{y}[1] = 0.5646; \mathbf{y}[2] = 0.6442;Plot[f'']x, \{x, 0, 0.7\}Print<sup>[</sup>"Derivate"]
        d\mathbf{y}[0] = (\mathbf{y}[1] - \mathbf{y}[0]) / (\mathbf{x}[1] - \mathbf{x}[0])\frac{dyf[1]}{dx} = \frac{y[2]}{x^2} - \frac{y[1]}{x^2} + \frac{z[2]}{x^2} - \frac{z[1]}{x^2}\frac{dyb[1]}{dt} = (y[1] - y[0]) / (x[1] - x[0])dy[2] = (y[2] - y[1]) / (x[2] - x[1])0.1 0.2 0.3 0.4 0.5 0.6 0.7
        -0.1<br>
-0.2<br>
-0.3<br>
-0.4<br>
-0.5<br>
-0.6Derivate
        0.852
        0.796
        0.852
        0.796
       Print<sup>[</sup>"Errori"<sup>]</sup>
        e[0] = Abs[dy[0] - f'[x[0]]]ef[1] = Abs [dyf[1] - f' [x[1]]]eb<sup>[1]</sup> = \lambdabs\left[\frac{dy}{1} - f'(\mathbf{x}[1])\right]e[2] = Abs[dy[2] - f'[x[2]]]\text{Print} ["Err. bound"]
        b [0] = Abs [h / 2] \cdot Abs [f''] [x[1]]b [1] = \text{Abs}[\hbar / 2] * \text{Abs}[\textbf{f} \cdot \mathbf{I}][\textbf{x}[2]]]b[2] = Abs[h/2] * Abs[f''] [x[2]]]Errori
        0.0255826
        0.0293356
        0.0266644
        0.0311578
Err. bound
        0.0282321
        0.0322109
        0.0322109
```
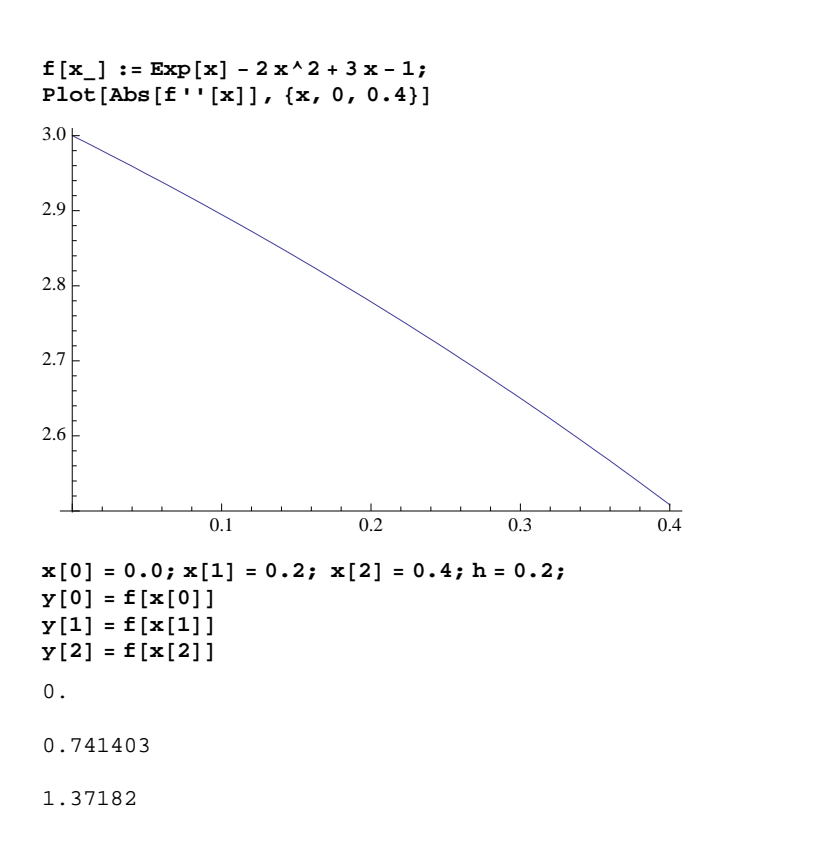

```
Print["Derivate"]
        d<sub>y</sub>[0] = (y[1] - y[0]) / (x[1] - x[0])
        d<sub>y</sub>f [1] = (y[2] - y[1]) / (x[2] - x[1])dyb[\mathbf{1}] = (\mathbf{y}[1] - \mathbf{y}[0]) / (\mathbf{x}[1] - \mathbf{x}[0])dy[2] = (y[2] - y[1]) / (x[2] - x[1])\text{Print} ["Errori"]
        \mathbf{e}[0] = \mathbf{Abs}[\mathbf{dy}[0] - \mathbf{f}'[\mathbf{x}[0]]]e^{f}[1] = Abs[dyf[1] - f'[x[1]]]e^{b[1]} = \text{Abs}[\text{dyb}[1] - f'[\textbf{x}[1]]]e[2] = Abs[dy[2] - f'[x[2]]]Print<sup>[</sup>"Err. bound"]
        b[0] = Abs[h/2] * Abs[f'']b[1] = Abs[h/2] * Abs[f''(x[1)])b[2] = Abs[h/2] * Abs[f'']Derivate
        3.70701
        3.15211
        3.70701
        3.15211
Errori
        0.292986
        0.269293
        0.285611
        0.260285
Err. bound
        0.3
        0.27786
        0.27786
        H** ESERCIZIO 4.4.1 e 2 **L
        (* (a) *)f[x_ \cdot = x * Log[x];a = 1.; b = 2.;
        true1 = Integrate[<b>f</b>[<b>x</b>], 
        true = Integrate [f[x], {x, a, b}] // N\mathbf{x}^2 = \frac{1}{2} \mathbf{x}^2 + \frac{1}{2} \mathbf{x}^2 Log \mathbf{x} ]
           \frac{x^2}{4} + \frac{1}{2}x^2 Log[x]
                \frac{1}{2} x<sup>2</sup> Log[x]
        0.636294
        x<sub>[0]</sub> = a;
        n = 4;
        \mathbf{x}[\mathbf{n}] = \mathbf{b};
        h = (b - a) / n;Do[x[i+1] = x[i] + h, \{i, 0, n-2\}];sum = 0.0;
        Do@sum += f@x@iDD, 8i, 1, n - 1<D;
        \text{trap} = 0.5 * h * (\text{f}[a] + 2.0 * \text{sum} + \text{f}[b]);err = Abs[trap - true];
        Print["true = ", true];
        \text{Print} [ "trap = ", trap];
        \text{Print} ["error = ", err];
```

```
true = 0.636294
trap = 0.6399
error = 0.00360612
       w[0] = 1.; w[n] = 1.;
       Do[w[i] = 4., \{i, 1, n-1, 2\}]Do[w[i] = 2., (i, 2, n-2, 2)]sum = 0.0;
       Do[sum +=w[i] * f[x[i]], {i, 0, n}];
       simps = h * sum  3.;
       err = \text{Abs} [simps - true];
       Print['true = ", true};
       \text{Print} \left[ "simps = ", simps];
       \text{Print} \begin{bmatrix} \text{error} = \text{``}, \text{ err} \end{bmatrix}Plot[f[x], {x, a, b}]true = 0.636294
simps = 0.63631
error = 0.0000154701
                     1.2 1.4 1.6 1.8 2.0
       0.2
       0.4
       0.6
       0.8
       1.0
       1.2
       1.4<sub>1</sub>(* (e) *)Clear@x, fD;
       f[x] := Exp[2x] * Sin[3x];a = 0.; b = 2.;
       true1 = Integrate[<b>f</b>[<b>x</b>], 
       true = Integrate[f(x], {x, a, b}] // N
        \frac{1}{13} e^{2x} (-3 Cos[3 x] + 2 Sin[3 x])
       -14.214
       \mathbf{x}[0] = a;n = 8;
       \mathbf{x}[\mathbf{n}] = \mathbf{b};
       h = (b - a) / n;\texttt{Do}[\mathbf{x}[i+1] = \mathbf{x}[i] + h, \{i, 0, n-2\}];sum = 0.0;
       Do[sum + =f[x[i]], {i, 1, n-1}];
       \text{trap} = 0.5 * h * (\textbf{f}[a] + 2.0 * \text{sum} + \textbf{f}[b]);err = Abs [trap - true];
       Print["true = ", true];
       Print['true = ", trap;
       Print<sup>["error = ", err];</sup>
true = -14.214
trap = -13.576error = 0.637998
```

```
w[0] = 1.; w[n] = 1.;
      Do [w[i] = 4., {i, 1, n - 1, 2}]
      Do[\mathbf{w}[i] = 2, \ldots, \{i, 2, n-2, 2\}]sum = 0.0;
     Do[sum +=w[i] * f[x[i]], {i, 0, n}];
     simps = h * sum  3.;
     err = Abs[sims - true];
     Print["true = ", true];
      \text{Print} ["simps = ", simps];
      Print@"error = ", errD;
     Plot[f[x], {x, a, b}]true = -14.214simes = -14.1833error = 0.0306356
                  0.5 1.0 1.5 2.0
      -5<br>
-10<br>
-15<br>
-20<br>
-25H** ESERCIZIO 4.4.7 **L
     Clear@x, fD;
     f[x_\cdot ] := Exp[2x] * Sin[3x];a = 0.; b = 2.;
     true1 = Integrate[f(x], x];
     true = Integrate[f[x], {x, a, b}] //N
     -14.214
```

```
H* Stima teorica *L
Simplify[<b>f</b>'']<sup>[]</sup>
Plot[\mathbf{f}''(\mathbf{x}), \{\mathbf{x}, \mathbf{a}, \mathbf{b}\}]Simplify@f''''@xDD
Plot[f''''][x], {x, a, b}e^{2x} (12 Cos[3 x] - 5 Sin[3 x])
              0.5 1.0 /1.5 2.0
-100100
 200
 300
 400
-e^{2 x} (120 Cos[3 x] + 119 Sin[3 x])
               0.5 1.0 1.5 \qquad 2.0-1000<br>
-2000<br>
-3000<br>
-40001000
 2000
 3000
H* Trapezi *L
Clear@hD;
tol = 0.0001;errbound = (b - a) / 12 * h^2 * f' [b]
hbound = Sqrt[12. * tol / ((b - a) * f''] [b'])nbound = (b - a) / hbound
117.56 h
        2 0.000922296
2168.5
H* Simpson *L
Clear@hD;
tol = 0.0001;
\text{errbound} = \text{Abs}[(b - a) / 180 * h^4 * f''] [b]
hbound = Sqrt[Sqrt[{\text{Abs}}[180.* \text{tol}/((b-a)*f'']']nbound = (b - a) / hbound49.7268 Abs[h]^44 0.0376576
53.1102
```

```
H* Calcolo numerico *L
       H* Trapezi *L
       x<sub>[0]</sub> = a;
       n = 800;
       x[n] = b;h = (b - a) / n;D\circ [x[i+1] = x[i] + h, \{i, 0, n-2\};
       sum = 0.0;
       Do[sum + =f[x[i]], {i, 1, n-1}\text{trap} = 0.5 * h * (\textbf{f}[a] + 2.0 * \text{sum} + \textbf{f}[b]);err = Abs [trap - true] ;
       Print ["true = ", true];
       \text{Print} | "trap = ", trap];
       \text{Print} ["error = ", err];
true = -14.214trap = -14.2139error = 0.000064458
       H* Simpson *L
       \mathbf{x}[0] = \mathbf{a};
       n = 34;
       \mathbf{x}[\mathbf{n}] = \mathbf{b};
       h = (b - a) / n;\texttt{Do}[\mathbf{x}[i+1] = \mathbf{x}[i] + h, \{i, 0, n-2\}];w[0] = 1.; w[n] = 1.;
       Do[w[i] = 4., (i, 1, n-1, 2)]Do[w[i] = 2., (i, 2, n-2, 2)]sum = 0.0;
       Do[sum +=w[i] * f[x[i]], {i, 0, n}];
       simps = h * sum  3.;
       err = Abs [sims - true];
       Print['true = ", true};
       \text{Print} \left[ "simps = ", simps];
       Print["error = ", err];
true = -14.214
simps = -14.2139
error = 0.0000783569
        H** ESERCIZIO 4.4.8 **L
       Clear@x, fD;
       f[x_i = x^2 \cdot 2 * \cos[x];a = 0.; b = Pi;
       true1 = Integrate[<b>f</b>[<b>x</b>], ;
       true = Integrate[<b>f</b>[<b>x</b>], {<b>x</b>, <b>a</b>, <b>b</b>]] // <b>N</b>-6.28319
```

```
H* Stima teorica *L
Simplify[<b>f</b>'']<sup>[]</sup>
Plot[\mathbf{f}''(\mathbf{x}), \{\mathbf{x}, \mathbf{a}, \mathbf{b}\}]Simplify@f''''@xDD
Plot[f''''] [x], {x, a, b}]-(-2 + x^2) Cos[x] -4 x Sin[x]
         0.5 1.0 1.5 2.0 2.5 / 3.0
\begin{bmatrix} -2 \\ -4 \\ -6 \end{bmatrix}2 \sim4 \mid6 -8
\left(-12 + x^2\right) Cos[x] + 8 x Sin[x]
          0.5 /1.0 1.5 2.0 2.5 3.0
-5<br>-10 -105 \mid10<sup>5</sup>15H* Trapezi *L
Clear@hD;
tol = 0.0001;
errbound = (b - a) / 12 * h^2 * f' [b]
hbound = Sqrt[12. * tol / ((b - a) * f''] [b'])]nbound = (b - a) / hbound2.06026 h
         2 0.00696689
450.932
H* Simpson *L
Clear@hD;
tol = 0.0001;
errbound = \text{Abs}[(b - a) / 180 * h^4 * f''] [b]
hbound = Sqrt[Sqrt[{\text{Abs}}[180.* \text{tol}/((b-a)*f'')']\texttt{nbound} = (\texttt{b} - \texttt{a}) / \texttt{hbound}0.0371824 Abs [h]^44 0.227728
13.7954
```

```
H* Calcolo numerico *L (* Trapezi *)<br>
x[0] = a;<br>
n = 400;
       x[n] = b;<br>
h = (b - a) / n;D\circ [\mathbf{x} \mid \mathbf{i} + 1] = \mathbf{x} \mid \mathbf{i} + \mathbf{h}, \{\mathbf{i}, 0, \mathbf{n} - 2\}\};sum = 0.0;
       Do[sum + =f[x[i]], {i, 1, n-1}\text{trap} = 0.5 * h * (\textbf{f}[a] + 2.0 * \text{sum} + \textbf{f}[b]);err = Abs [trap - true] ;
       Print['true = ", true};
       \text{Print}[\text{"trap = ", trap]};Print["error = ", err];
true = -6.28319trap = -6.28322
error = 0.0000322983 (* Simpson *)<br>
x[0] = a;<br>
n = 20;<br>
x[n] = b;
       h = (b - a) / n;Do[x[i+1] = x[i] + h, {i, 0, n-2}];<br>w[0] = 1.; w[n] = 1.;
       Do[w[i] = 4., (i, 1, n-1, 2)]Do[w[i] = 2., {i, 2, n-2, 2}]sum = 0.0;
       Do[sum += w[i] * f[x[i]],, {i, 0, n]};
       simps = h * sum  3.;
       err = Abs [sims - true];
       Print['true = ", true]\text{Print} ["simps = ", simps];
        Print["error = ", err];
true = -6.28319
simps = -6.28312
error = 0.0000640674
```